### Методические указания к лабораторным работам

#### Лабораторная работа 1

#### Исследование характеристик типовых импульсных звеньев

#### Цель работы

Ознакомление с прямым и обратным z-преобразованиями дискретных сигналов, моделирование дискретных сигналов в среде «Micro-Cap 9 DEMO»

#### Основные теоретические положения

В блоках систем радиоавтоматики циркулируют аналоговые, дискретные, цифровые сигналы, а также их комбинации.

Аналоговый сигнал описывается непрерывной или кусочно-непрерывной функцией  $x(t)$ , при этом его аргумент и функция могут принимать любые значения из некоторых интервалов соответственно.

Дискретный сигнал описывается решетчатой функцией  $x(nT)$ ,  $n=0, 1, 2...$ , которая определена только в дискретные моменты времени  $nT$  и может принимать любые значения из некоторого интервала.

Интервал Т называют периодом дискретизации, а обратную величину-частотой дискретизации  $f_{\partial} = 1/T$  (рис. 1).

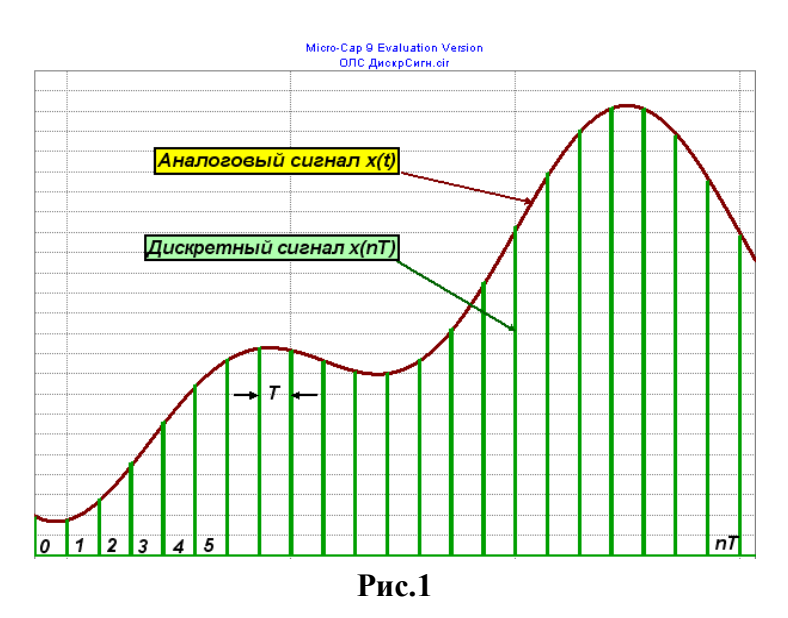

Дискретные сигналы представляют периодические последовательности импульсов, модулированные по амплитуде (АИМ), длительности (ширине импульсов) (ШИМ) или по фазе (ФИМ).

Квантование по уровню сводится к представлению точных значений отсчётов  $x(nT)$  в виде двоичных чисел конечной разрядности. Для этого динамический диапазон дискретного сигнала  $x(nT)$  разбивается на конечное число дискретных уровней.

Каждому отсчёту по определенному правилу присваивается значение одного из ближайших уровней, между которыми отсчёт оказывается.

Совокупность квантованных отсчётов  $x_u(nT)$ ,  $n=0$ , 1,... представляет цифровой сигнал

### Типовые дискретные сигналы

1. Цифровой единичный импульс

$$
\begin{array}{c} \n\mathbf{1}, n = \mathbf{0};\\ \n u_0(n) = \mathbf{0}, n \neq \mathbf{0}. \n\end{array}
$$

2. Задержанный цифровой единичный импульс

$$
\begin{array}{c}\n\mathbf{1}, n = m; \\
u_0(n-m) = \mathbf{0}, n \neq m.\n\end{array}
$$

Из определения задержанного цифрового сигнала следует соотношение

$$
\sum_{x(n)=m=\mathbf{0}} x(m) u_0(n-m).
$$

Последнее соотношение называют фильтрующим свойством задержанного цифрового сигнала.

3. Цифровой единичный скачок

$$
\begin{array}{c}\n\mathbf{1}, n \geq \mathbf{0}; \\
u_1(n) = \mathbf{0}, n < \mathbf{0}.\n\end{array}
$$

Этот сигнал равен единице при всех неотрицательных значениях *n.*

4. Задержанный цифровой единичный скачок описывается последовательностью вида

$$
\begin{array}{c}\n\mathbf{1}, n \geq m; \\
u_1(n-m)=0, n < m.\n\end{array}
$$

Этот сигнал равен единице при всех  $n \geq m$  и нулю при всех остальных значениях  $n_{\cdot}$ 

Из определения задержанного цифрового сигнала следует соотношение

$$
\sum_{x(n)=m=\bullet} x(m) \, u_0(n-m).
$$

Последнее соотношение называют фильтрующим свойством задержанного цифрового сигнала.

### **Задание 2**

Изобразите осциллограмму дискретного сигнала вида

$$
U(n,a)=u_1(n)-u_1(n-a),
$$

 $\begin{cases} 1, n \ge 0; \\ 0, n < 0, \\ u_1(n) = 0, n < a. \end{cases}$ 

*а*—последняя цифра шифра (*а*≠0).

#### **Задание 3**

В таблице даны *z* – преобразования дискретных сигналов.

 Студент выбирает *z* – преобразование дискретного сигнала по последней цифре шифра.

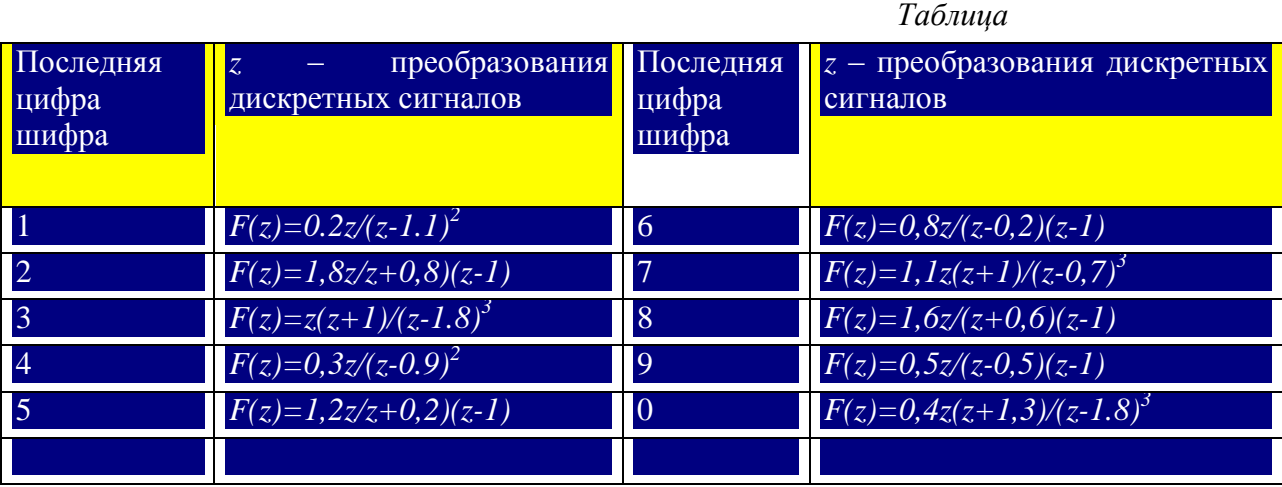

Следует получить ряд Лорана делением числителя на знаменатель, и перейти, используя обратное *z* – преобразование, к дискретному сигналу в точках *t=nT* (*n*=0, 1, 2, …), где *T* – период дискретизации.

 Проверка полученной числовой последовательности на модели в среде MicroCap 9 DEMO.

 1) Войти в директорию «МС9 DEMO», и выполнить команду Open, либо щелкнуть соответствующую пиктограмму;

2) в появившемся окне выбрать файл «ОЛС 1,5z» и открыть его;

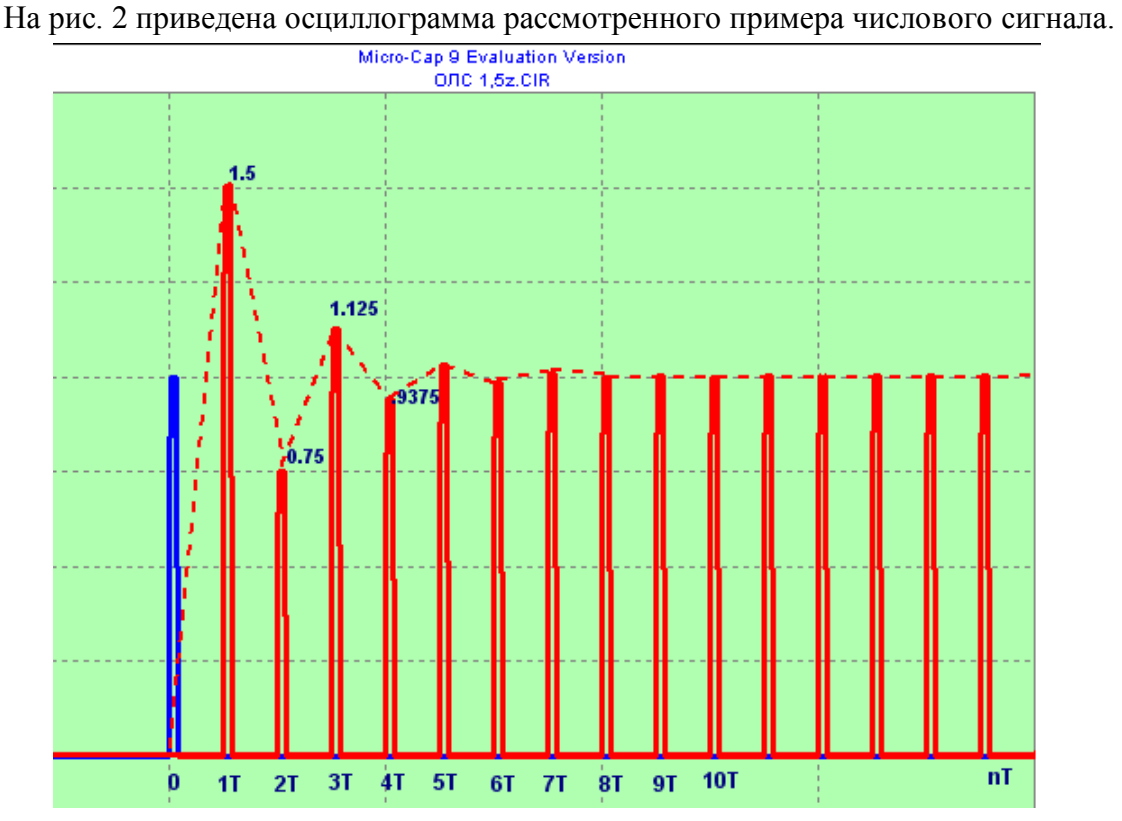

Рис. 2

3) Скорректировать в соответствии с заданием (см. таблицу) директиву цифрового фильтра, и получить осциллограммы единичного импульсного сигнала и импульсного переходного процесса, аналогичные осциллограммам на рис. 2.

4) Сделать вывод по характеру полученного импульсного переходного процесса.

# Лабораторная работа 2

# Исследование процессов регулирования в системе импульсной фазовой автоподстройки частоты»,

Определить условия устойчивости системы фазовой автоподстройки частоты (ФАПЧ), используя критерий устойчивости Гурвица.

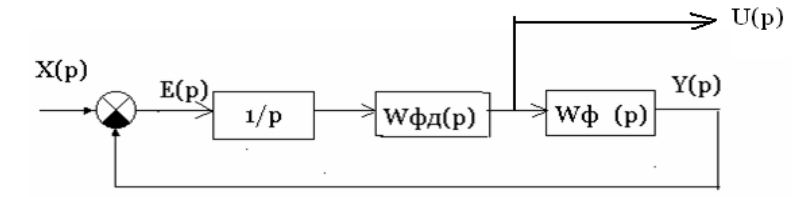

Передаточные функции фазового детектора ФД и фильтра нижних частот ФНЧ записываются соответственно выражениями:

 $W_{\phi\alpha}(p)=k_1/(1+pT_1);$   $W_{\phi}(p)=k_2(1+pT_2)/(1+pT_3);$ 

где k - коэффициенты усиления звеньев;

Т - постоянные времени звеньев.

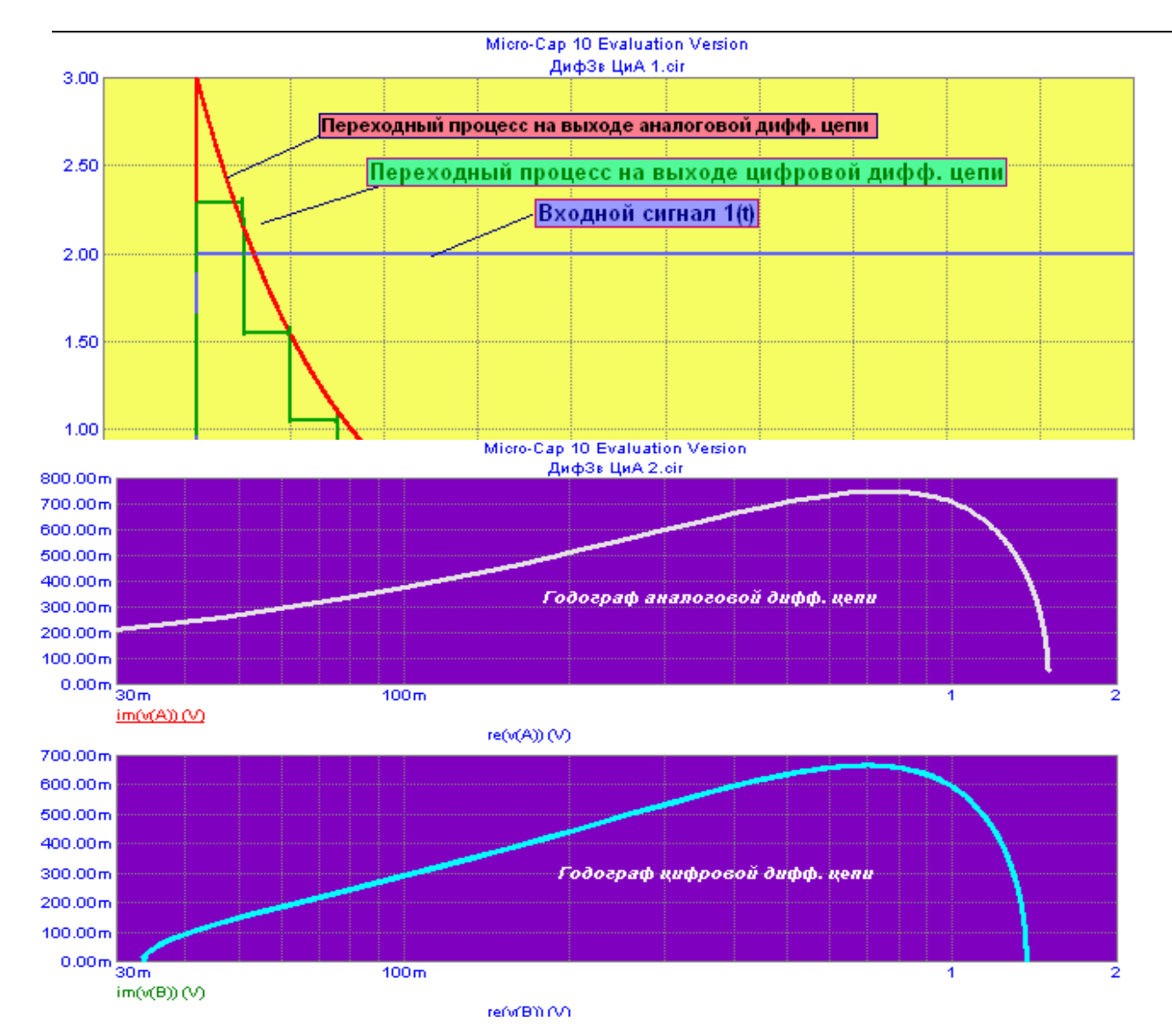

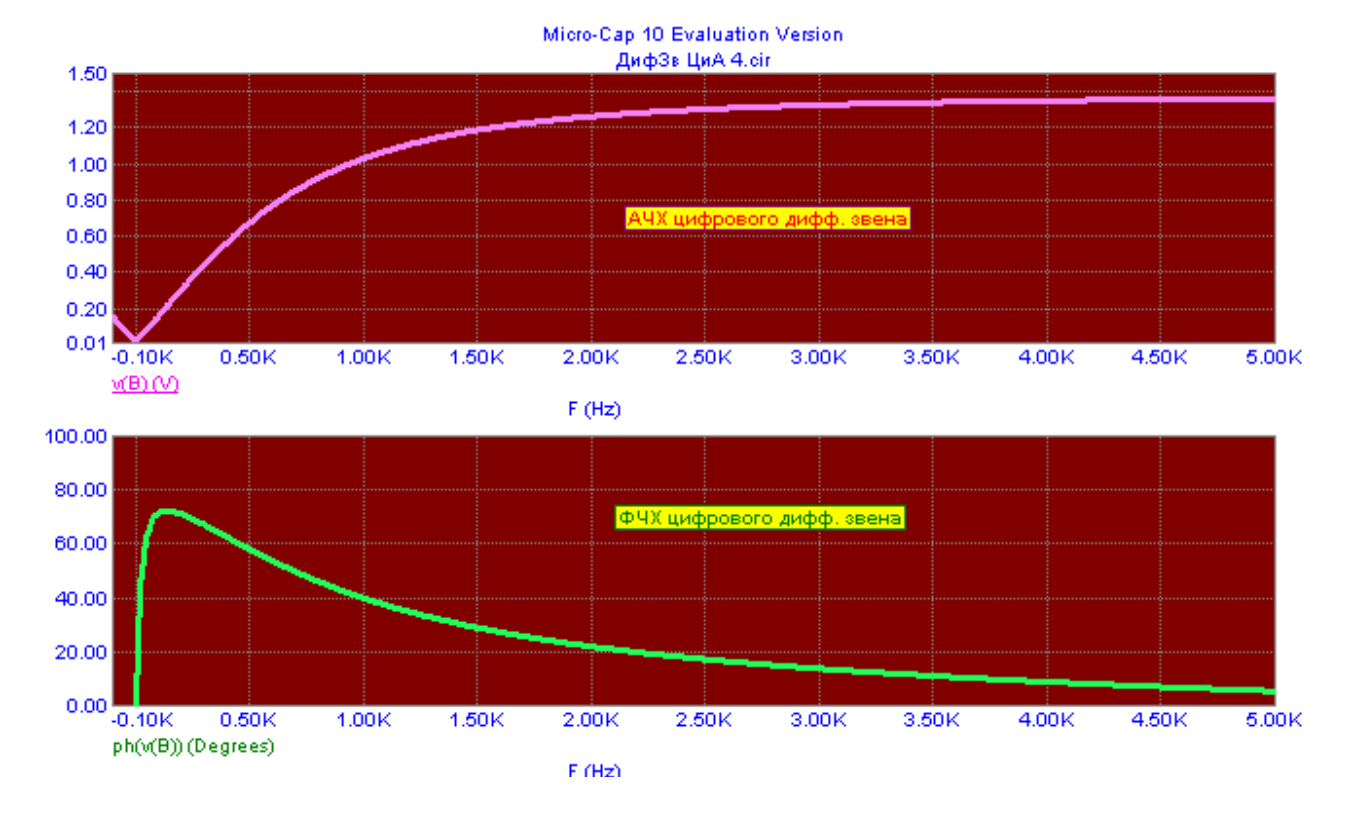

### **Лабораторная работа 3**

### **Исследование методов коррекции АЧХ импульсных линейных САР**

Определить переходную функцию и импульсную переходную функцию системы РА с заданной передаточной функцией .

 Преобразование Лапласа для переходной функции при нулевых начальных условиях определяется по формуле

 $Y(p)=W(p)/p$ ,

где 1/р – преобразование Лапласа для единичной функции.

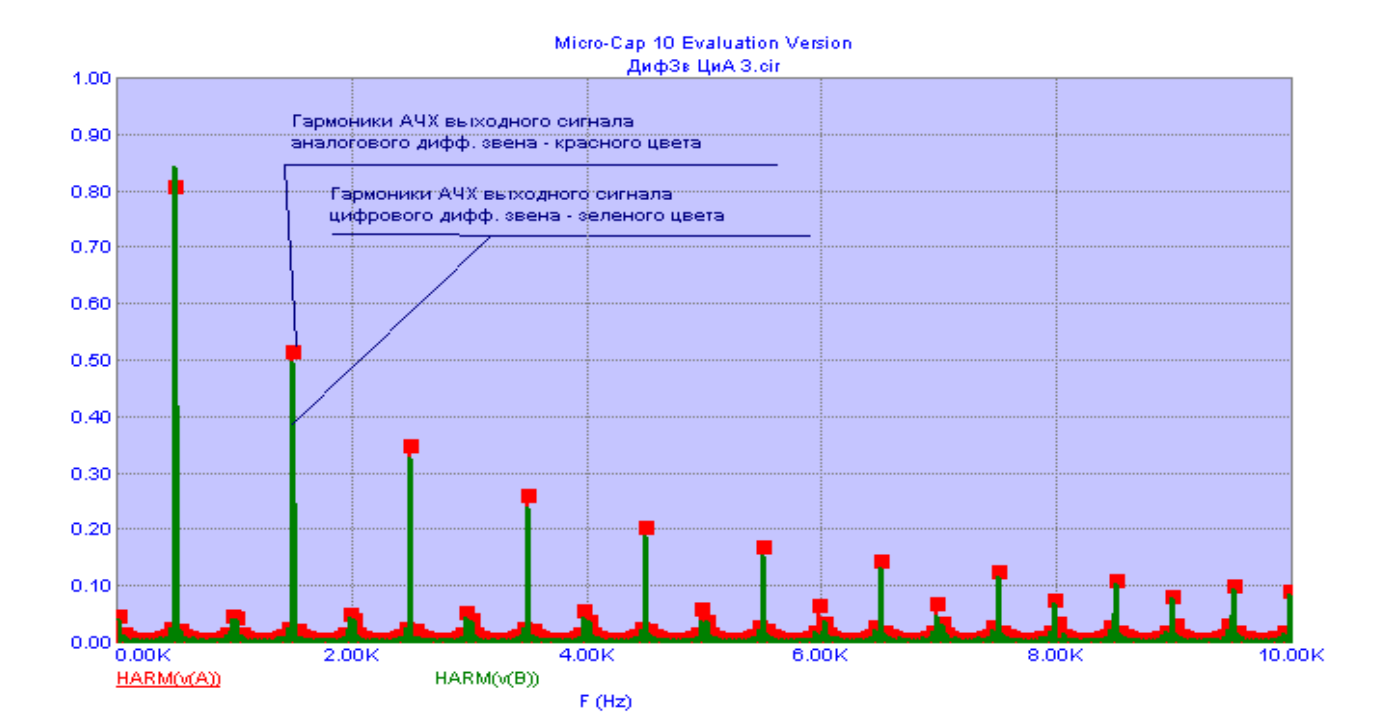

Переходная функция вычисляется по формуле обращения

$$
h(t)=(1/2\pi j)\int\limits_{C-j\infty}^{C+j\infty}\frac{W(p)}{p}e^{pt}dp=\sum\limits_{i=0}^{n}Re\ s\frac{W(p)}{p}e^{pt}\mid_{p=\lambda i},
$$

где  $\lambda_i$  – полюсы подинтегрального выражения;

n – число полюсов.

Вычет в простом полюсе вычисляется по формуле

Res 
$$
\frac{W(p)}{p}e^{pt}
$$
 |  $_{p=\lambda i}=\lim(p-\lambda_i)W(p)(e^{pt}/p)$ ,

 $p \rightarrow \lambda$ <sub>i</sub>

а в полюсе кратности k

$$
\sum_{i=0}^{n} Re \, s \, \frac{W(p)}{p} e^{pt} \mid_{p=\lambda_i} k = (1/(k-1)!) \lim_{h \to 1} \frac{d^{k-1}}{dp^{k-1}} \, [ (p-\lambda_i) W(p) (e^{pt}/p)].
$$

### MC9 DEMO

#### Micro-Cap 10 Evaluation Version ИмпПерф Ц ПФ.CIR

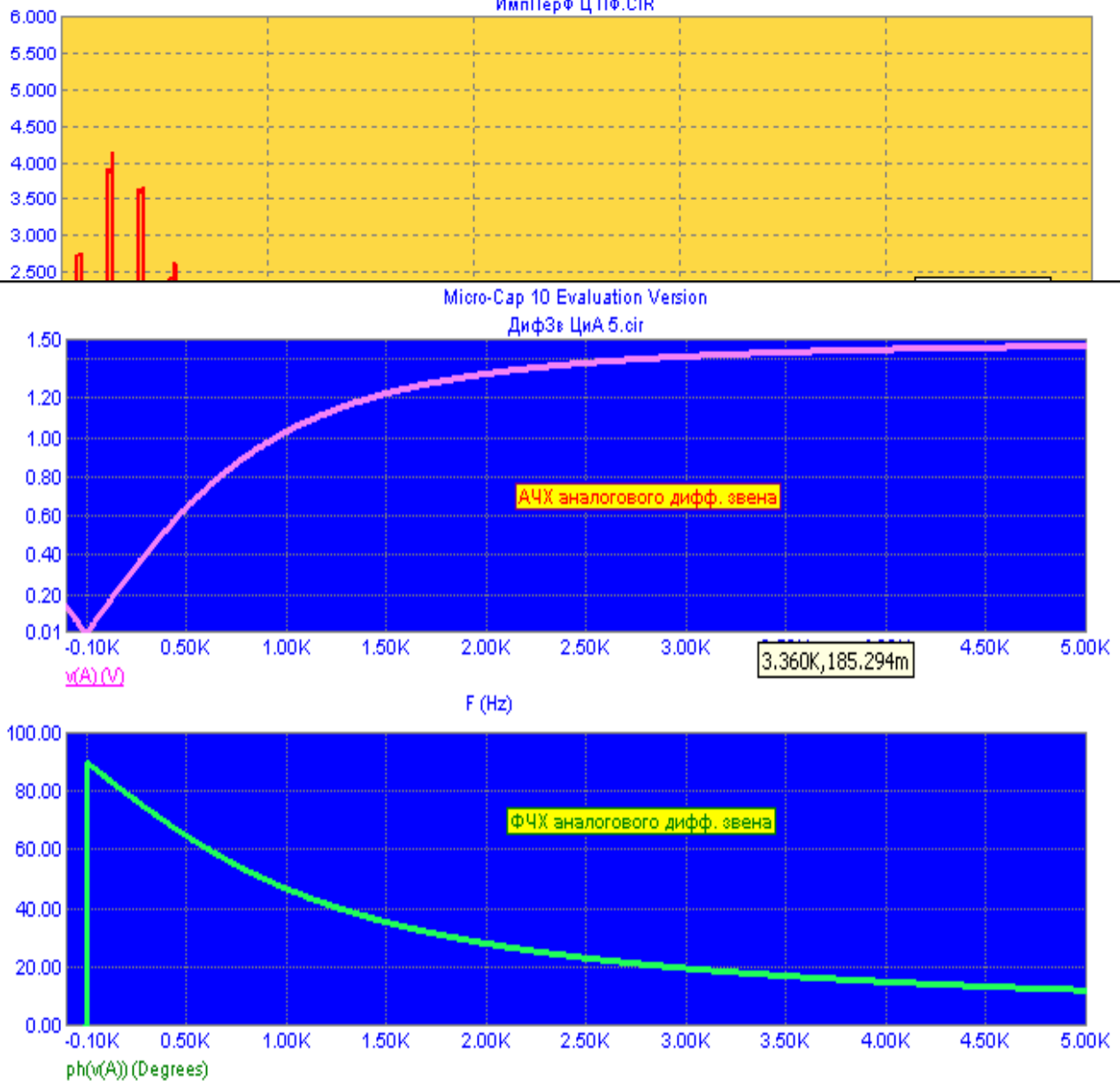

 $F(Hz)$ 

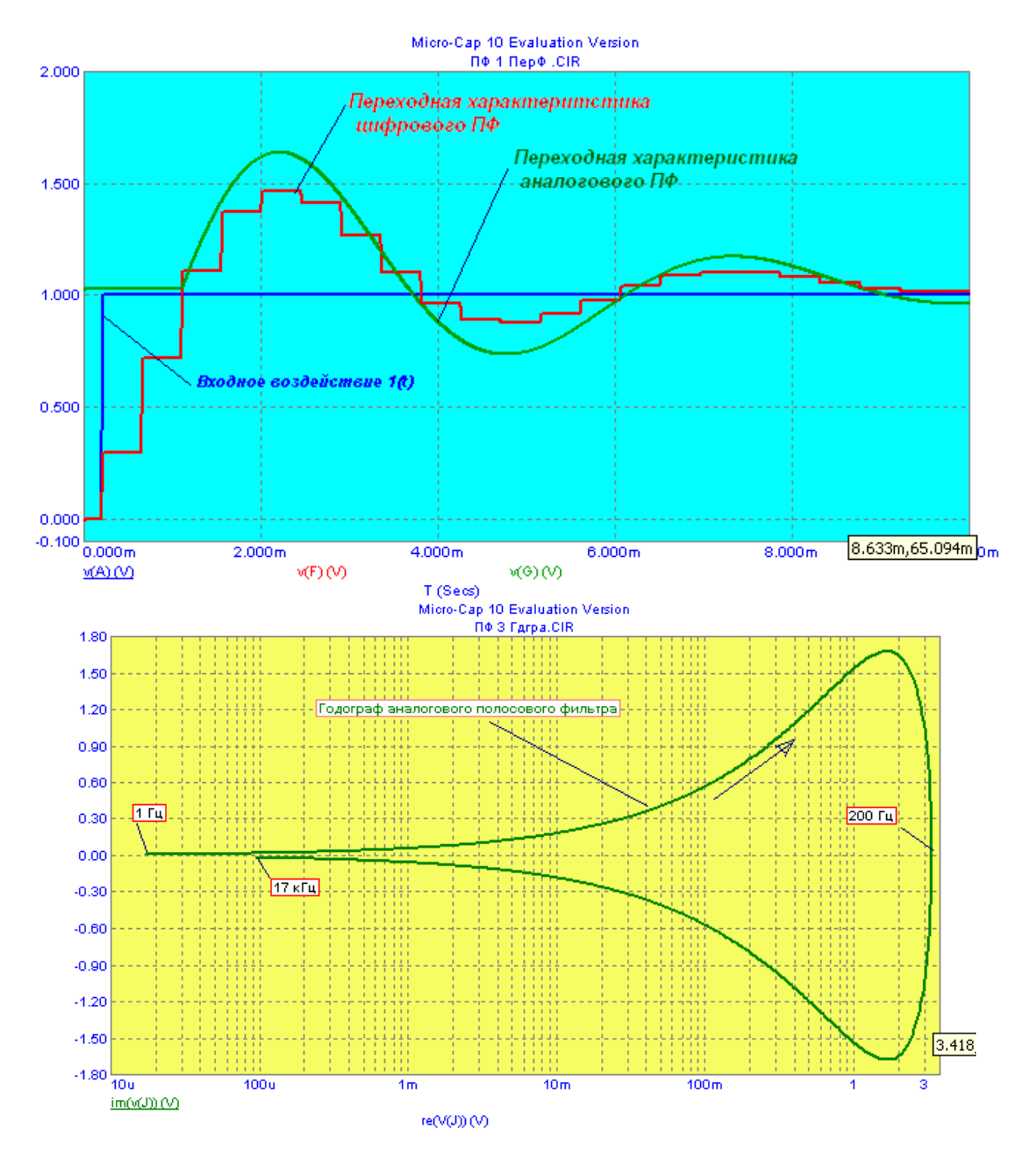

# Лабораторная работа 4

Исследование организации памяти в микропроцессорной САР

Получить ряд Лорана делением числителя на знаменатель, и построить исходную импульсную функцию времени в точках t-nT (n=0, 1, 2, ...), где Т - период дискретизации.

Пример вычисления ряда Лорана Пусть F(z)=1,5\*z/(z-1)\*(z+0.5)= 1,5\*z/(1\*z^2-.5\*z-.5).  $1.5z$  $z^{2}$ -.5z-.5

$$
1.5z^{\wedge}(-1)+0.75z^{\wedge}(-2)+1.125z(-3)+0.9375z(-4)+\dots
$$

След. числовая последовательность имеет вид:

 $\{0; 1.5; 0.75; 1.125; 0.9375; \ldots\}.$ 

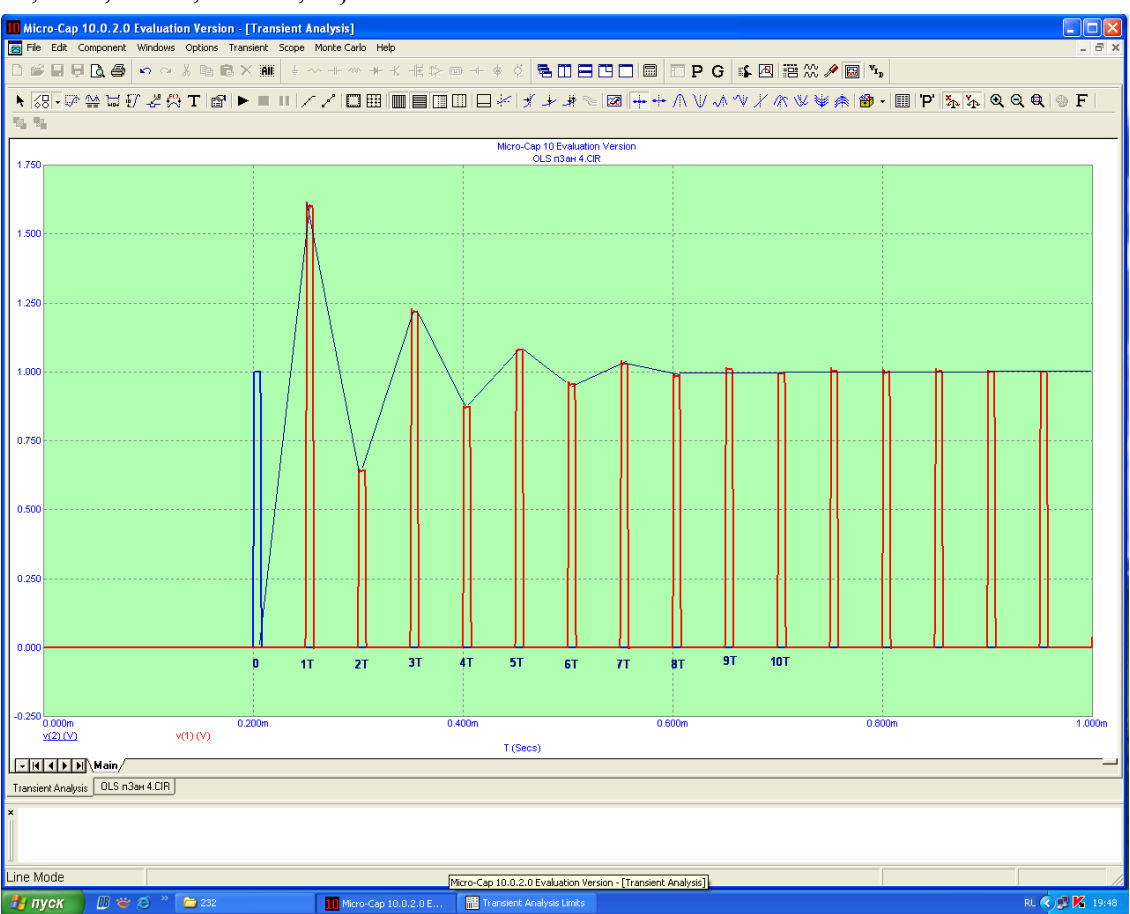

#### Литература

Коновалов, Г. Ф. Радиоавтоматика: учебник для вузов/Г. Ф. Коновалов - М.: Высш. шк.,  $2003 - 286$  c.

## Содержание отчета

Отчёт оформляется в электронном виде в «Word», и должен содержать:

1) наименование работы;

2) цель работы;

3) краткую запись решений заданий 1, 2, 3, 4.

4) временные диаграммы дискретных сигналов на выходах блоков в среде «МС 9 DEMO»;

5) выводы по работе.